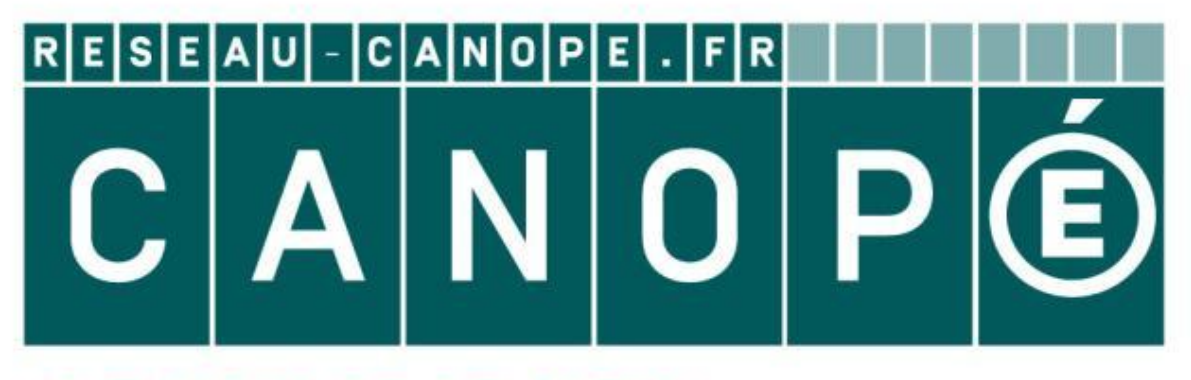

### LE RÉSEAU DE CRÉATION ET D'ACCOMPAGNEMENT PÉDAGOGIQUES

**Ce document a été mis en ligne par le Canopé de l'académie de Montpellier pour la Base Nationale des Sujets d'Examens de l'enseignement professionnel.**

**Ce fichier numérique ne peut être reproduit, représenté, adapté ou traduit sans autorisation.**

## BACCALAURÉAT PROFESSIONNELTECHNICIEN D'ÉTUDES DU BÂTIMENT

### Option B: ASSISTANT EN ARCHITECTURE

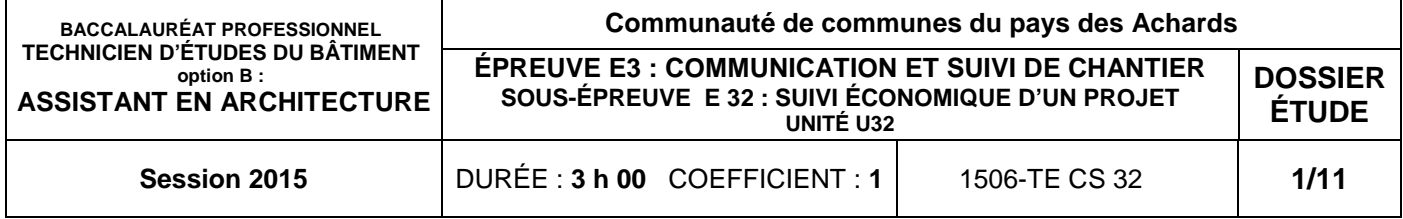

#### **CATION ET SUIVI DE CHANTIER**

#### I ÉCONOMIQUE D'UN PROJET

### CONSIGNES aux candidat(e)s et aux surveillant(e)s d'épreuve :

En fin d'épreuve, l'ensemble des **Documents Réponses (DR)** est ramassé, regroupé et agrafé par le (ou la) surveillant(e), dans une copie d'examen modèle éducation nationale, complétée par le (ou la) candidat(e). Rendre uniquement les DR listés ci-dessous :

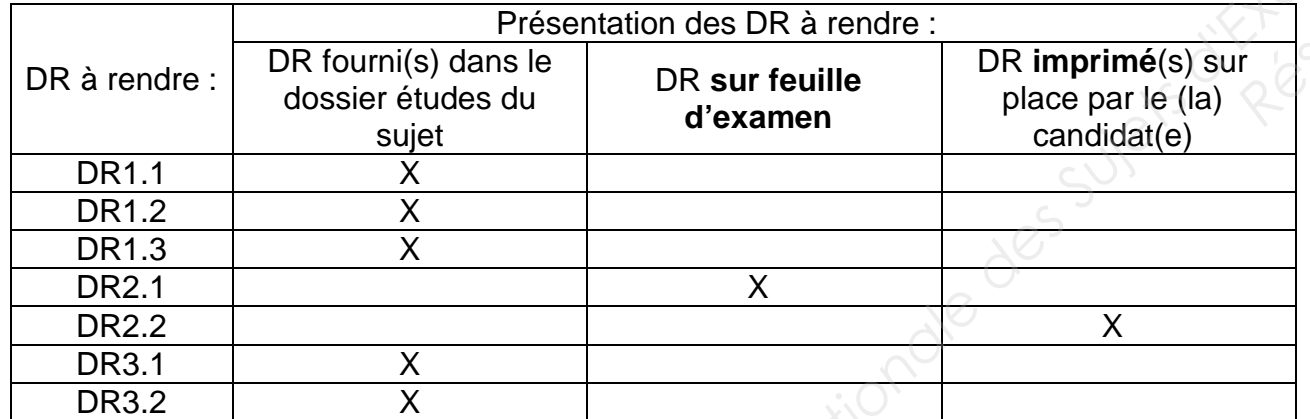

Découper impérativement sur le (ou les) DR sorti(s) de l'imprimante, le coin portant l'identification du (ou de la) candidat(e).

Le **DOSSIER DE BASE**, est ramassé, avec l'identification du (de la) candidat(e), portée sur la page de garde. Ce dossier sera redonné à chaque candidat(e) au début de l'épreuve suivante. Il lui sera laissé à l'issue de la dernière épreuve.

**SOMMAIRE** 

**Support papier** DE1, DE2, DE3, DR1.1, DR1.2, DR1.3, DR3.1, DR3.2

**Support informatique** DT1, DT2, DT3, DT4, DT5

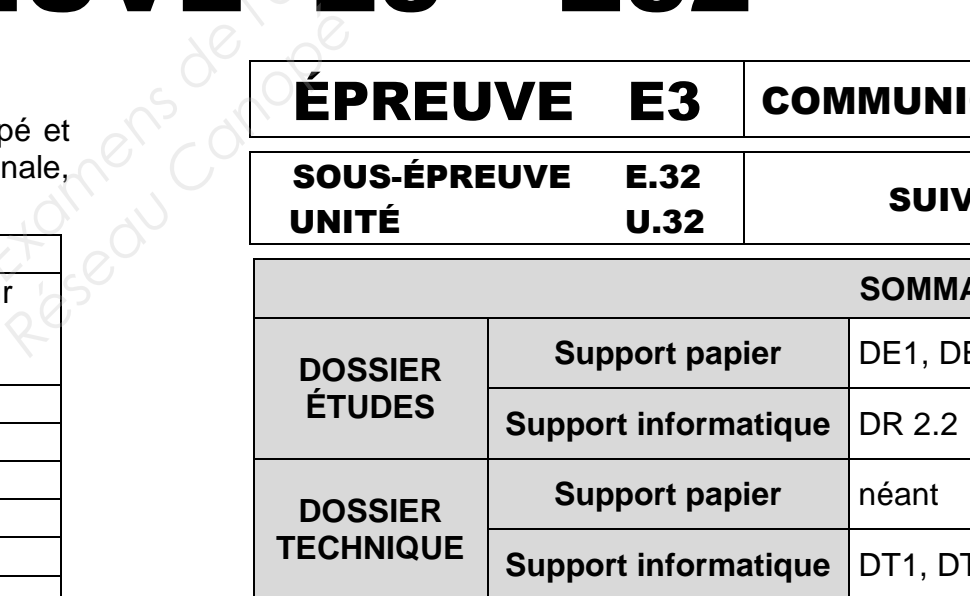

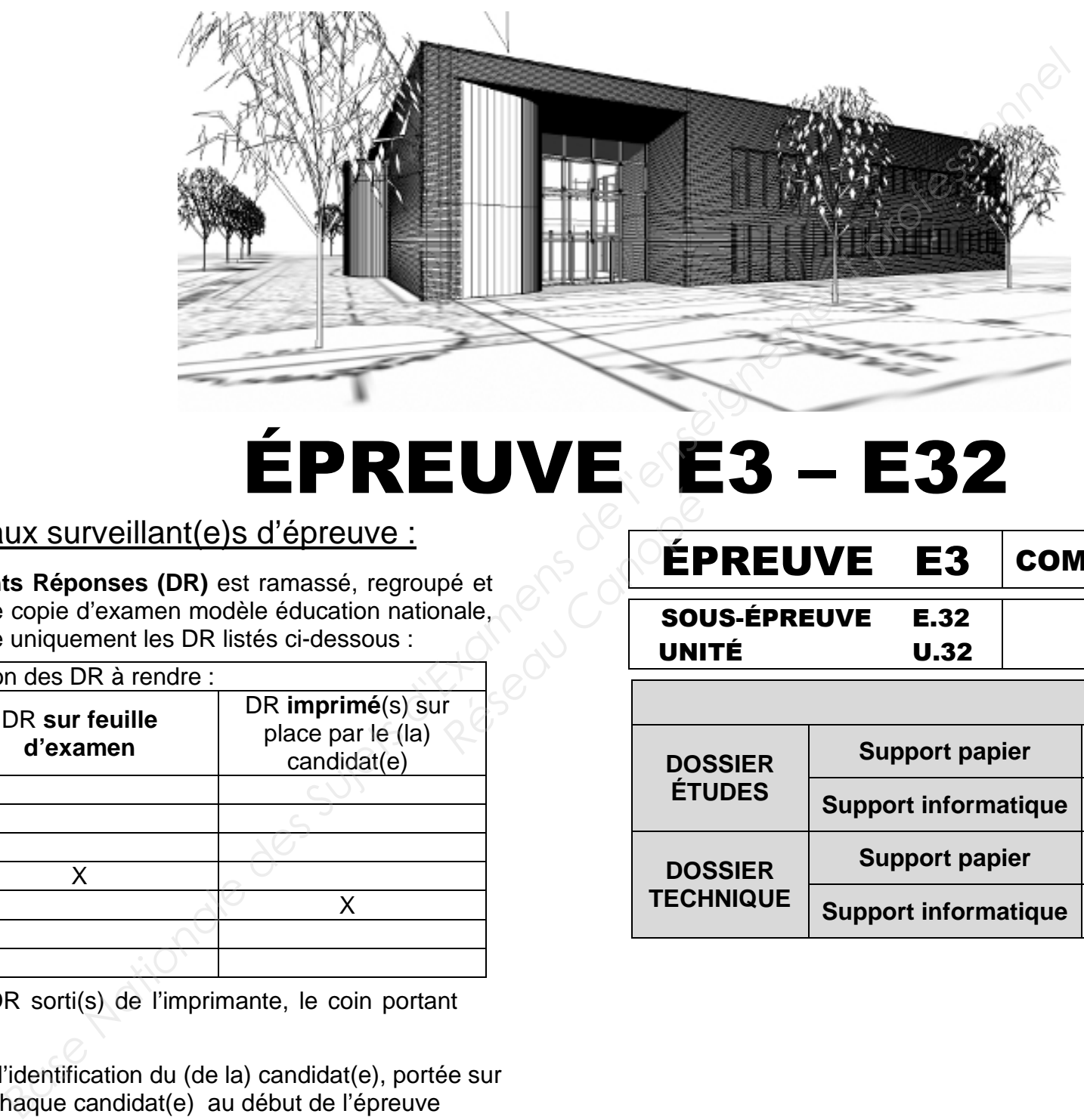

## ÉPREUVE **E3 – E32**

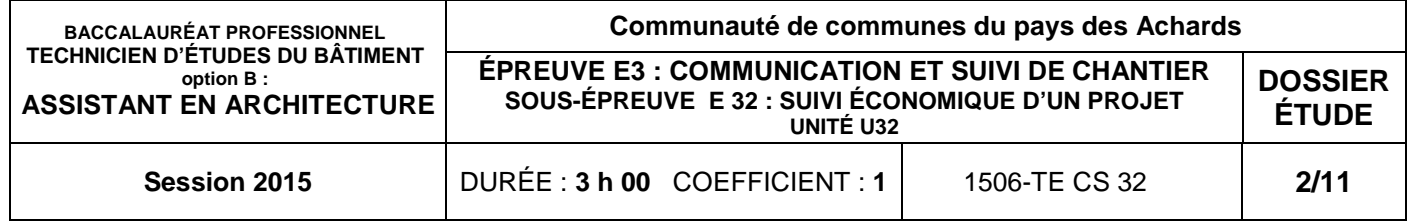

## DOSSIER ÉTUDES

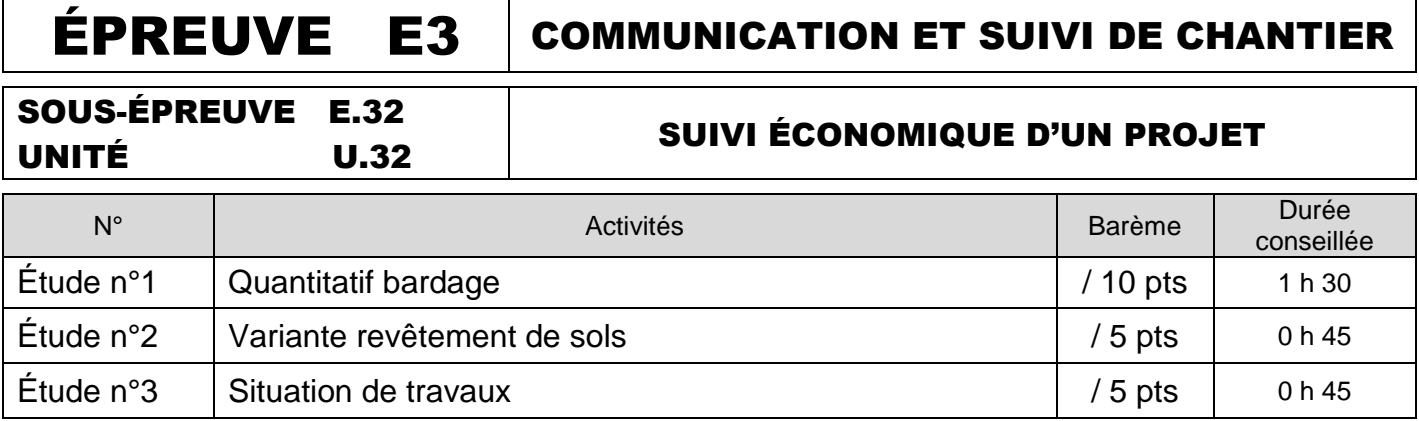

## BACCALAURÉAT PROFESSIONNEL TECHNICIEN D'ÉTUDES DU BÂTIMENTOption B : ASSISTANT EN ARCHITECTURE

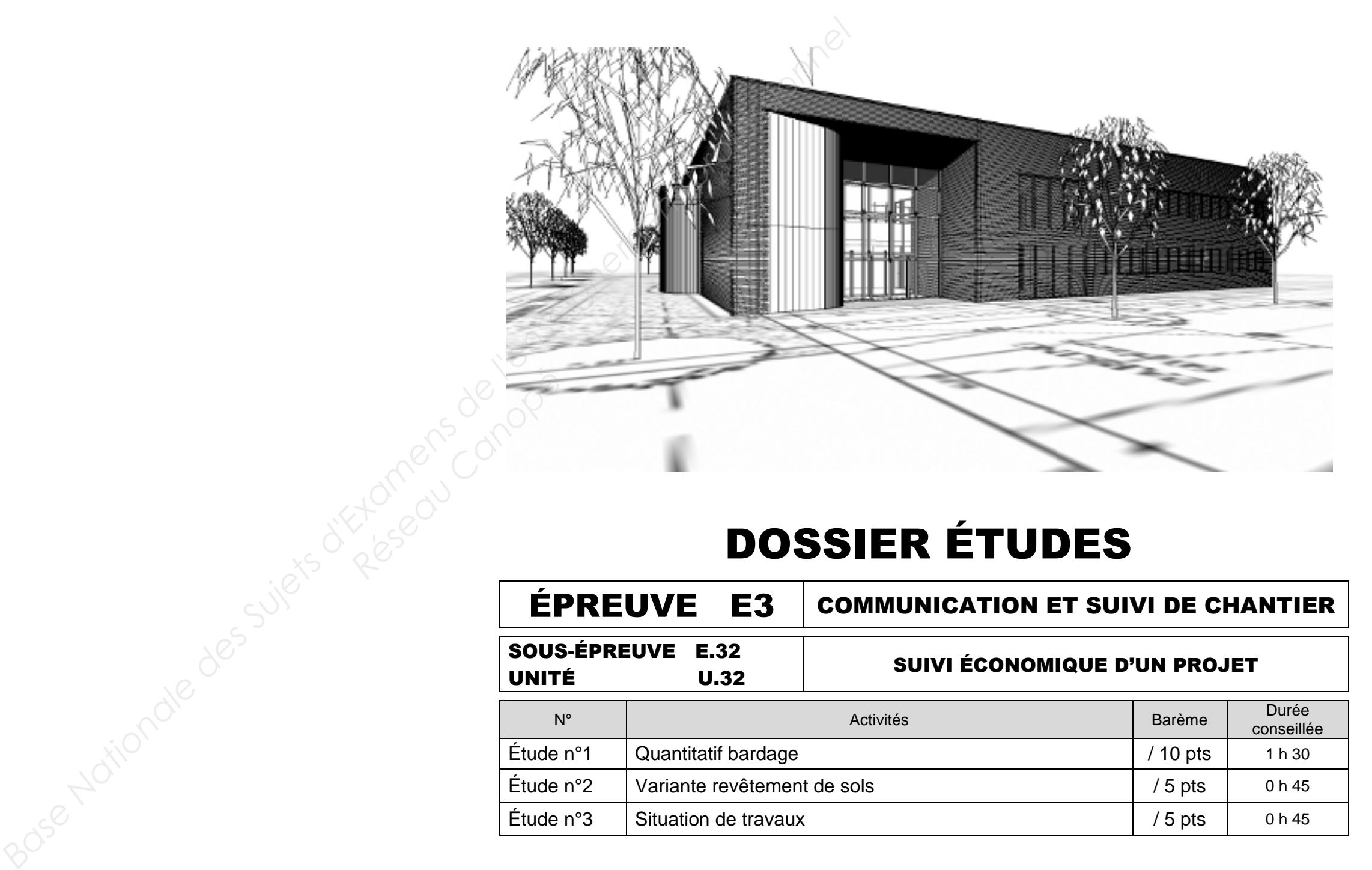

## **ÉTUDE N°1**

Session 2015

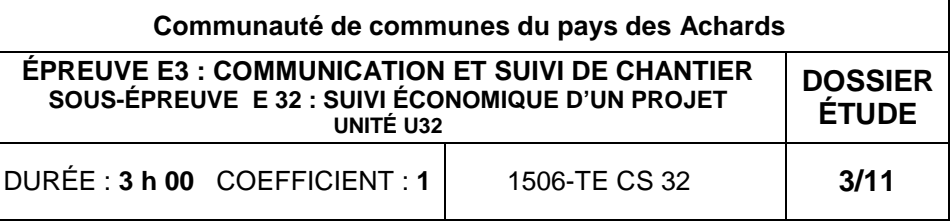

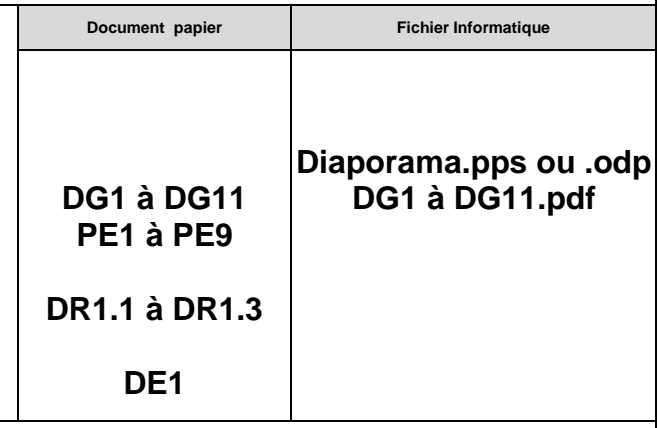

#### 1.1 - Repérer par une couleur la finition correspondant à l'article dont il manque la

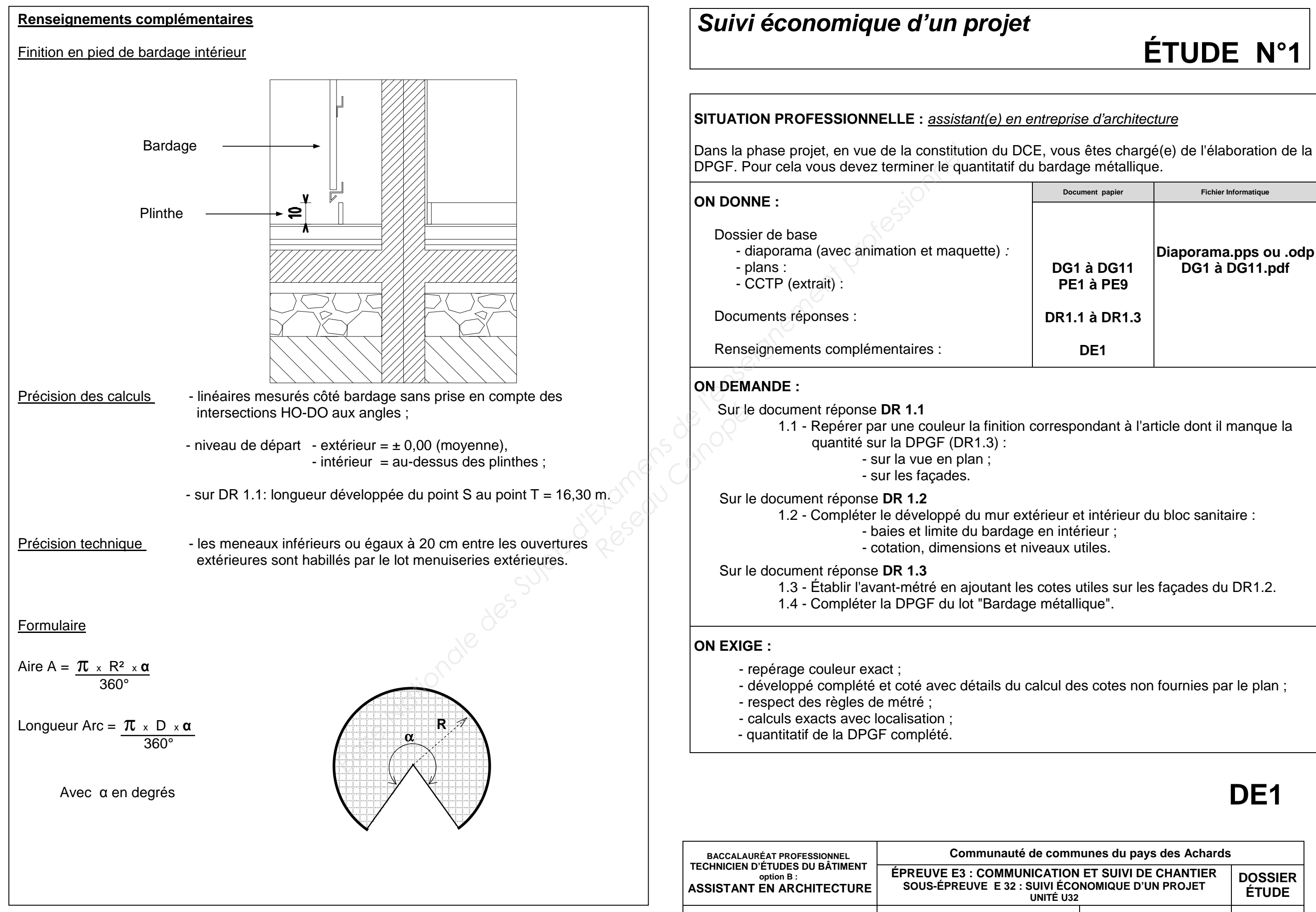

### **DE1**

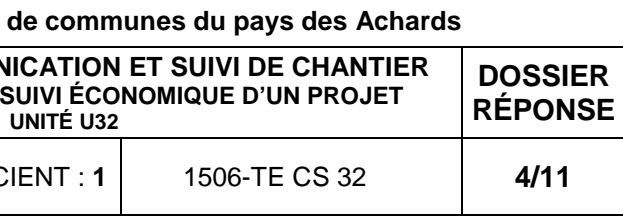

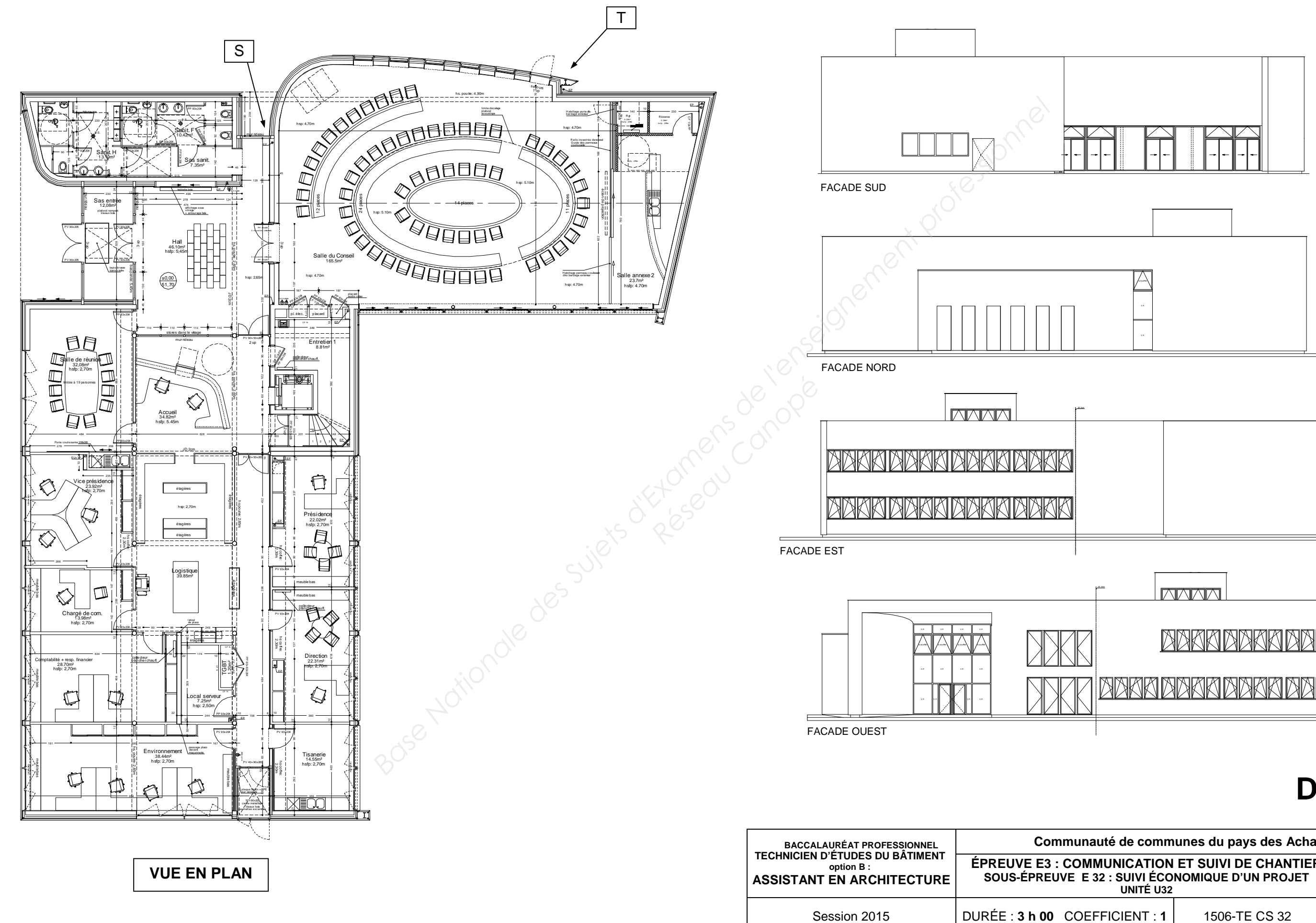

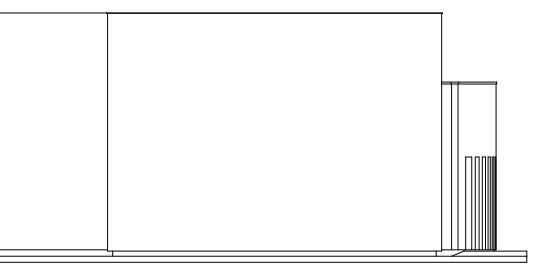

### AAKK

### AKKI

## **DR1.1**

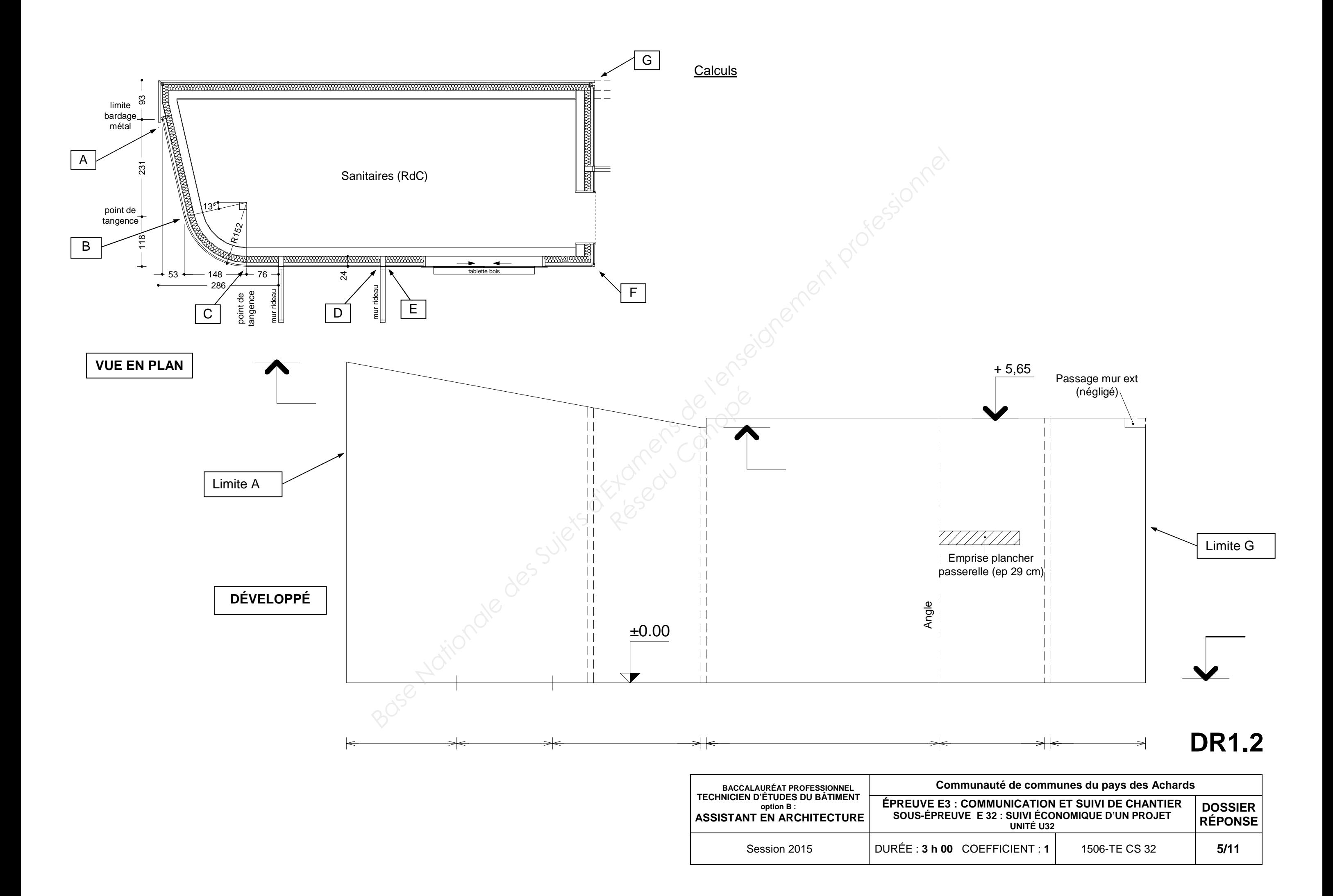

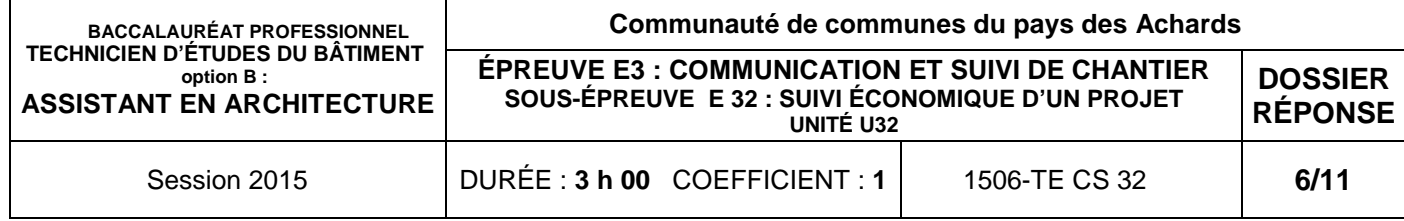

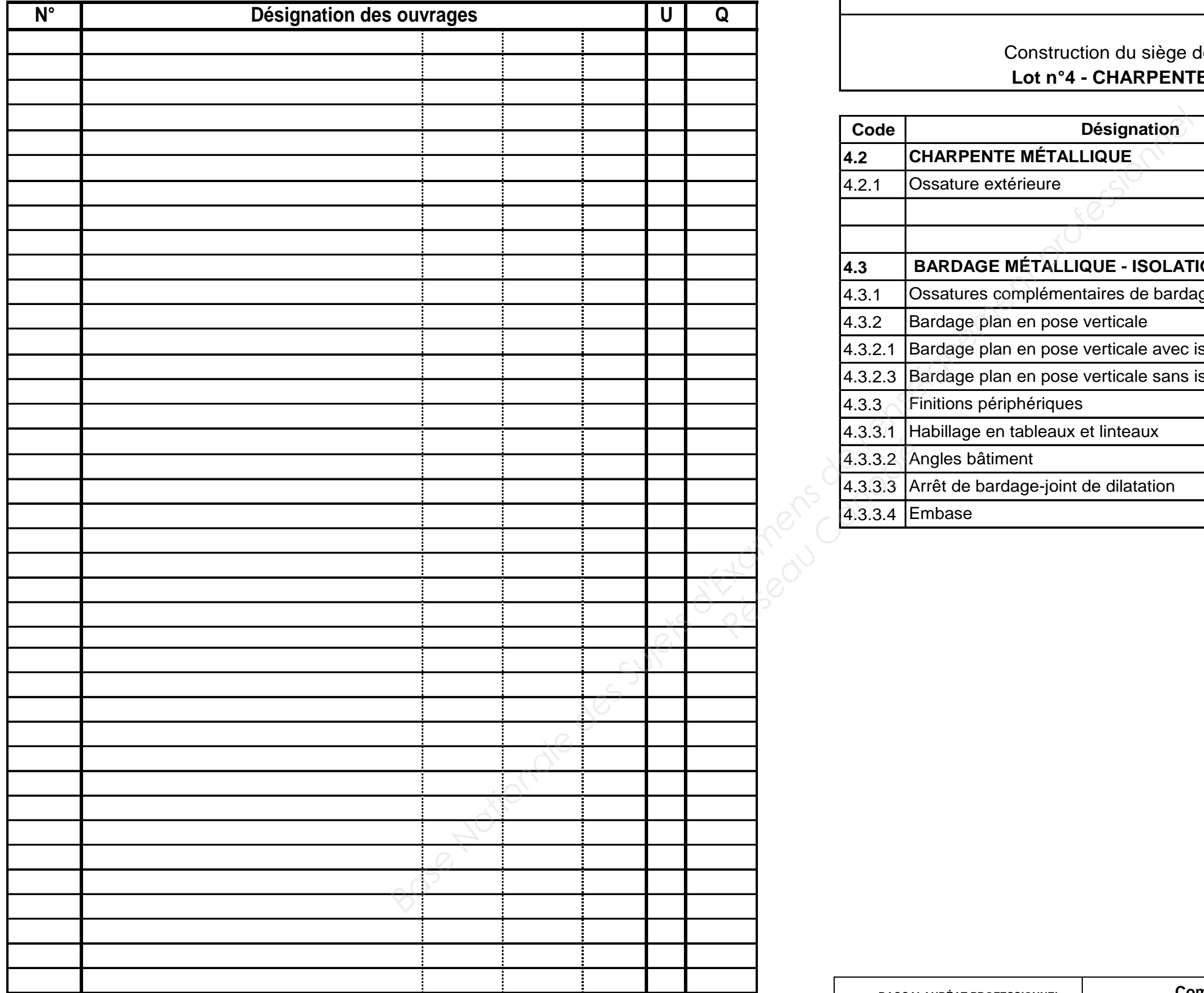

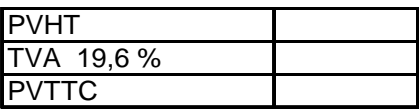

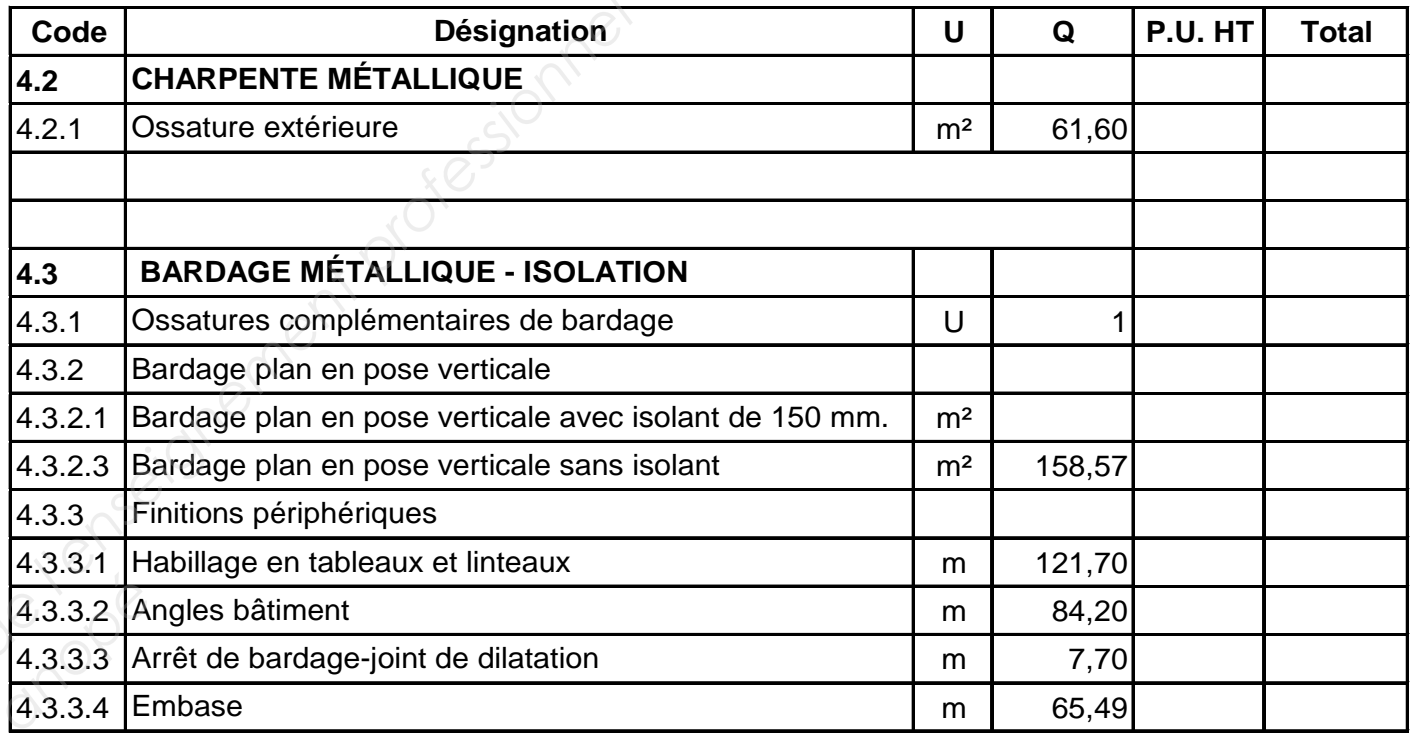

**D P G F**

Construction du siège de la communauté de communes **Lot n°4 - CHARPENTE ET BARDAGE MÉTALLIQUE** 

### **AVANT-MÉTRÉ**

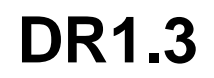

## **Suivi économique d'un projet ÉTUDE N°2**

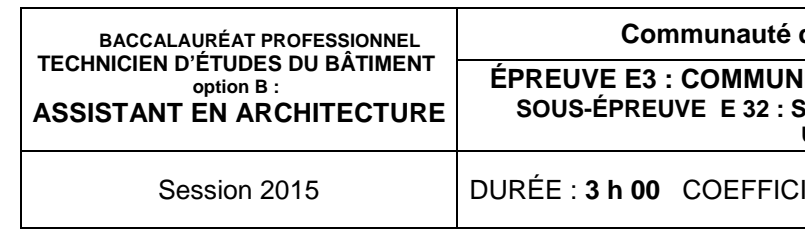

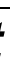

#### **SITUATION PROFESSIONNELLE :** assistant(e) en entreprise d'architecture

Dans la phase projet vous êtes chargé(e) d'étudier une variante de revêtement de sols à la demande du maître d'ouvrage.

#### **ON DONNE :**

Dossier de base

- - diaporama (avec animation et maquette) :
	- plans :
- CCTP (extrait) :

Dossier technique

- DQE revêtement de sol initial :

Document réponse :

Renseignements complémentaires :

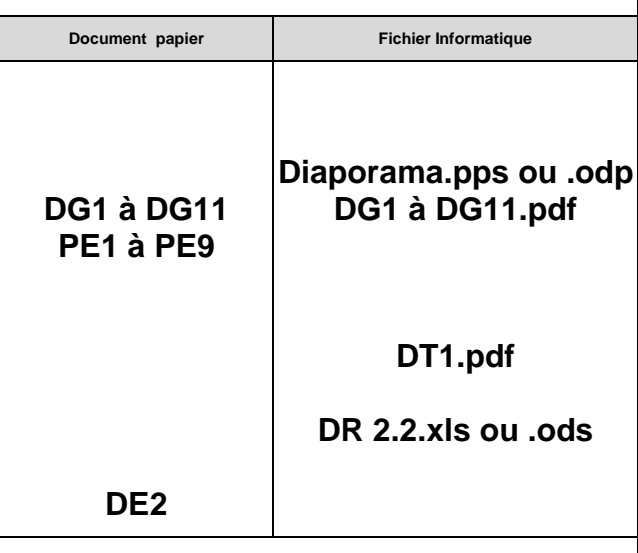

2.5 - Enregistrer votre travail sous le nom « DR2.2 suivi de votre n° de candidat ».

#### **ON DEMANDE :**

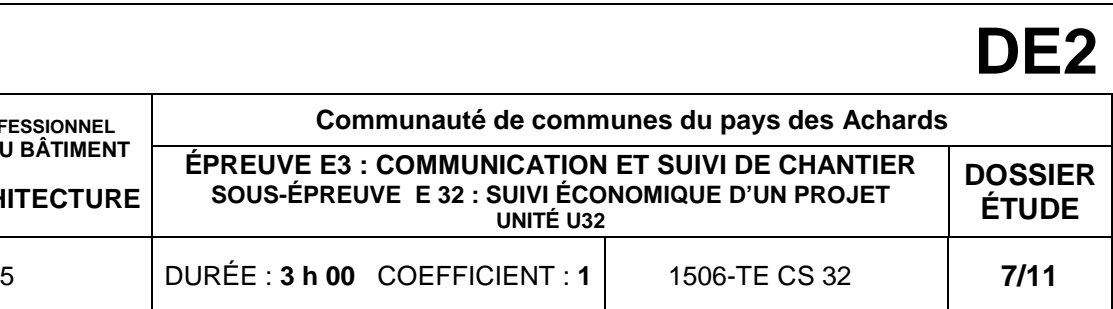

#### Sur **une feuille copie d'examen que vous nommerez DR 2.1 :**

 Mettre un revêtement de sol textile floqué en dalles plombantes 50 x 50 cm, dans plusieurs bureaux afin d'améliorer le confort acoustique. Prévoir une barre de seuil par porte. - présidence ; **Base Nationale Superiorist Superiorist des Suites d'Alexandres Superiorist de l'alexandres de l'alexandres de l'alexandres de l'alexandres de l'alexandres de l'alexandres de l'alexandres de l'alexandres de l'alexandres d** 

- 2.1 Calculer les quantités concernées par les modifications.
- 2.2 Calculer les quantités devant être changées dans le devis initial.
	- 2.3 Calculer les PU HT manquants.

#### Sur le document réponse **DR 2.2.xls ou .ods :**

Toutefois ce changement ne serait validé que si la majoration de coût engendré ne dépasse pas les 2 % du montant TTC des lots 10 et 11 réunis. Expasse<br> **Répasse**<br> **Réseau Canopée Canopée Canopée Canopée Canopée Canopée Canopée Canopée Canopée Canopée Canopée Canopée Canopée Canopée Canopée Canopée Canopée Canopée Canopée Canopée Canopée Canopée Canopée Canopée Ca** 

- 2.4 Établir le nouveau devis à partir du devis initial.
- 
- 2.6 Imprimer le devis variante sur A4V.

Dalles plombantes : 40,13 €HT / m<sup>2</sup> Carreaux 50 x 40 cm : plus value de 5,80 € HT / m² par rapport au revêtement prévu.

#### Sur **la feuille copie DR 2.1:**

- 2.7 Calculer le % d'augmentation ainsi engendré.
- 2.8 Conclure quant à la possible acceptation par le MO et proposez une
	- solution le cas échéant.

#### **ON EXIGE :**

- quantités et PU exacts ;
- devis correspondant à la demande ;
- pourcentage exact avec 2 décimales ;
- conclusion pertinente.

#### **Renseignements complémentaires**

#### Marché

Le CCAP permettant la soumission pour plusieurs lots, les lots 10 et 11 ont été obtenus par la même entreprise.

#### Modifications envisagées

1<sup>e</sup> modification souhaitée :

- vice présidence ;
- direction ;
- salle de réunion.

2<sup>e</sup> modification souhaitée :

 Faire ressortir le revêtement du sas d'entrée et du hall par des carreaux 50 x 40 cm (de même caractéristiques que ceux prévus initialement). Les plinthes restent identiques.

Prix unitaires

Après appel à l'entreprise titulaire du lot, vous relevez les valeurs suivantes :

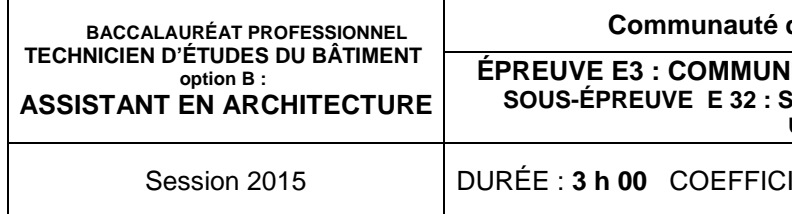

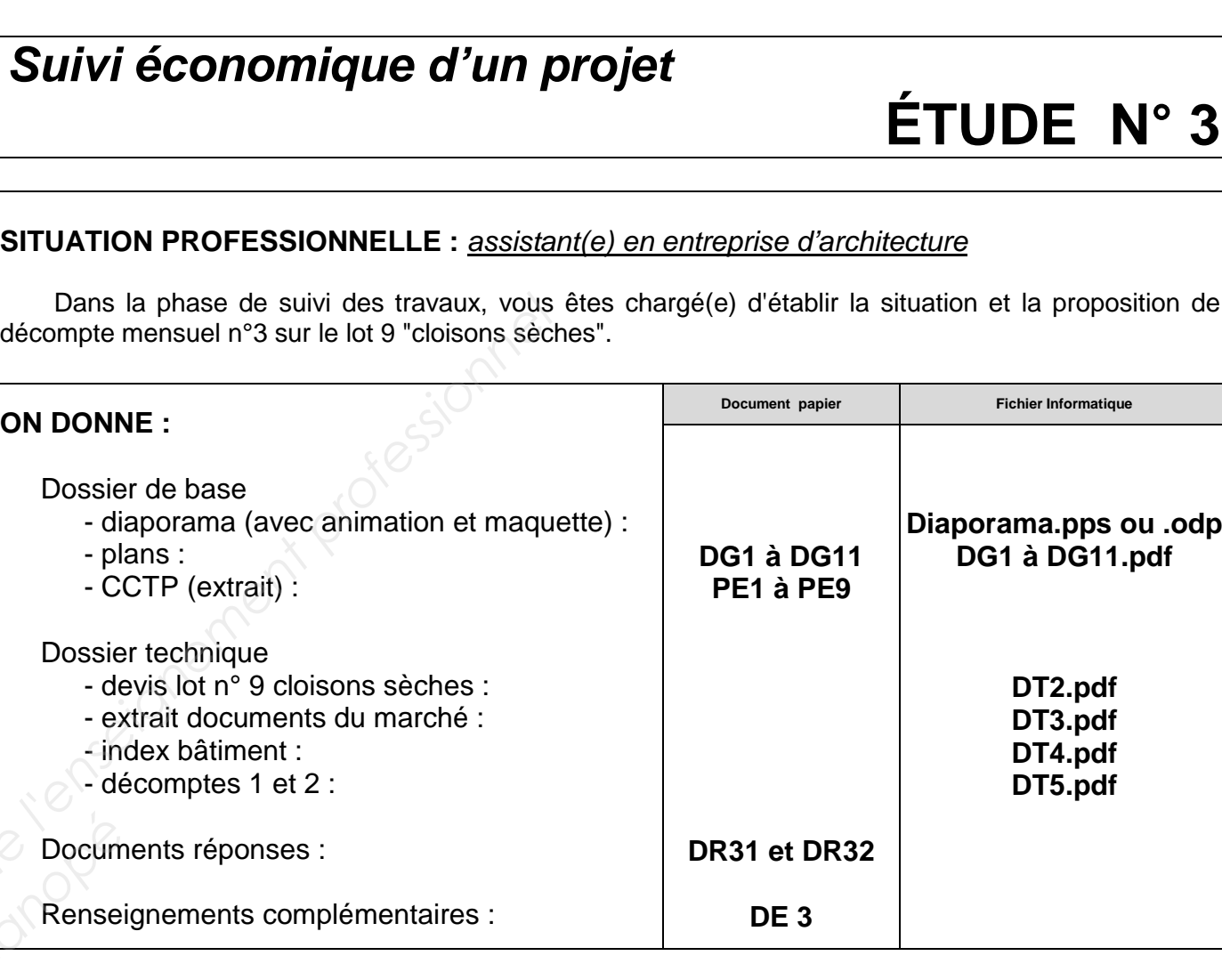

## **ON DEMANDE : Procursed Branch**<br> **Canopée Canopée Canopée Canopée Canopée Canopée Canopée Canopée Canopée Canopée Canopée Canopée Canopée Canopée Canopée Canopée Canopée Canopée Canopée Canopée Canopée Canopée Canopée Canopée Canopée C**

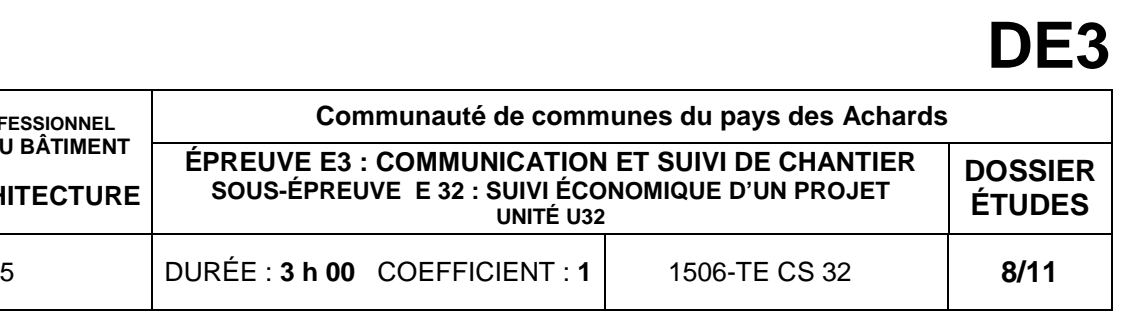

Documents réponses :

Renseignements complémentaires :

Sur le document réponse **DR 3.1** 

- 3.1 Calculer les % d'avancement manquants.
	- 3.2 Établir la situation du mois.

Sur le document réponse **DR 3.2** 

- 3.3 Calculer le coefficient d'actualisation/révision.
	- 3.4 Établir l'état d'acompte.

#### **ON EXIGE :**

- situation correspondant à l'avancement indiqué ;
- coefficient d'actualisation justifié respectant l'arrondi réglementaire ;
- état d'acompte exact et complet.

#### **Renseignements complémentaires**

#### Données concernant le marché

Date de l'ordre de service de début des travaux : 2 avril 2012.

Votre entreprise opte pour la retenue de garantie.

La convention de compte prorata conclue entre les entreprises et le gestionnaire prévoit l'alimentation du compte par une retenue de 1,5 % sur chaque situation.

#### Avancement des travaux :

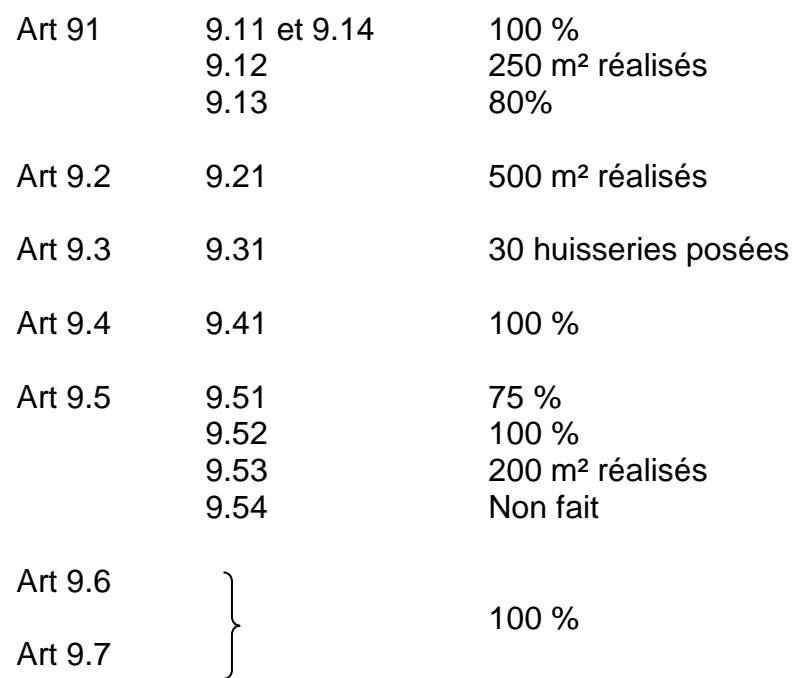

#### Révision / Actualisation :

Pour chaque mois, le coefficient de révision ou actualisation sera calculé en tenant compte du dernier index connu à la date d'établissement de l'acompte.

Nota bene : on considérera que la régularisation des révisions ou actualisations sera effectuée en fin de chantier lorsque les index seront connus pour les mois considérés.

**SITUATION PROFESSIONNELLE :** assistant(e) en Dans la phase de suivi des travaux, vous êtes chargé(e) d'établir la situation et la proposition de décompte mensuel n°3 sur le lot 9 "cloisons sèches".**ON DONNE :** Dossier de base - diaporama (avec animation et maquette) : - plans : - CCTP (extrait) : Dossier technique - devis lot n° 9 cloisons sèches : - extrait documents du marché : - index bâtiment :  $\sim$  décomptes 1 et 2 : base la compte mentale in<sup>3</sup> aur le des suivants de la compte mentale in<sup>3</sup> aur le bit 9 choisons séchent<br>
ontre la serverange situation.<br>
1.5 % sur chaque situation.<br>
1.5 % sur chaque situation.<br>
1.5 % sur chaque situat

Nota bene : le taux de TVA tient compte de la législation lors de la période des travaux.

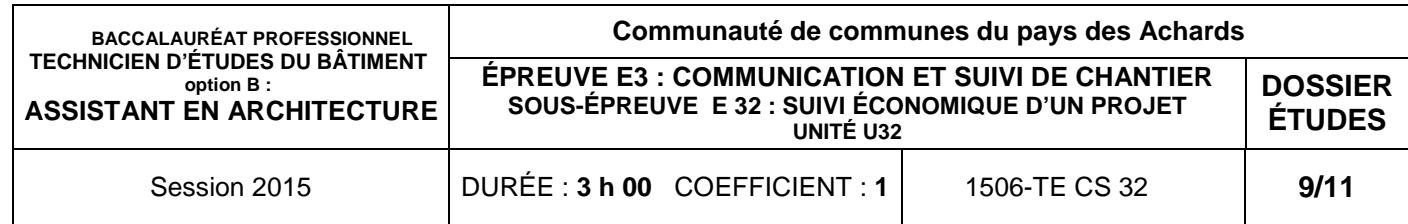

#### **SITUATION N° 3 - NOVEMBRE 2012**

Construction du siège de la communauté de communes

#### Détail des calculs

#### **Lot n°9 - CLOISONS SÈCHES**

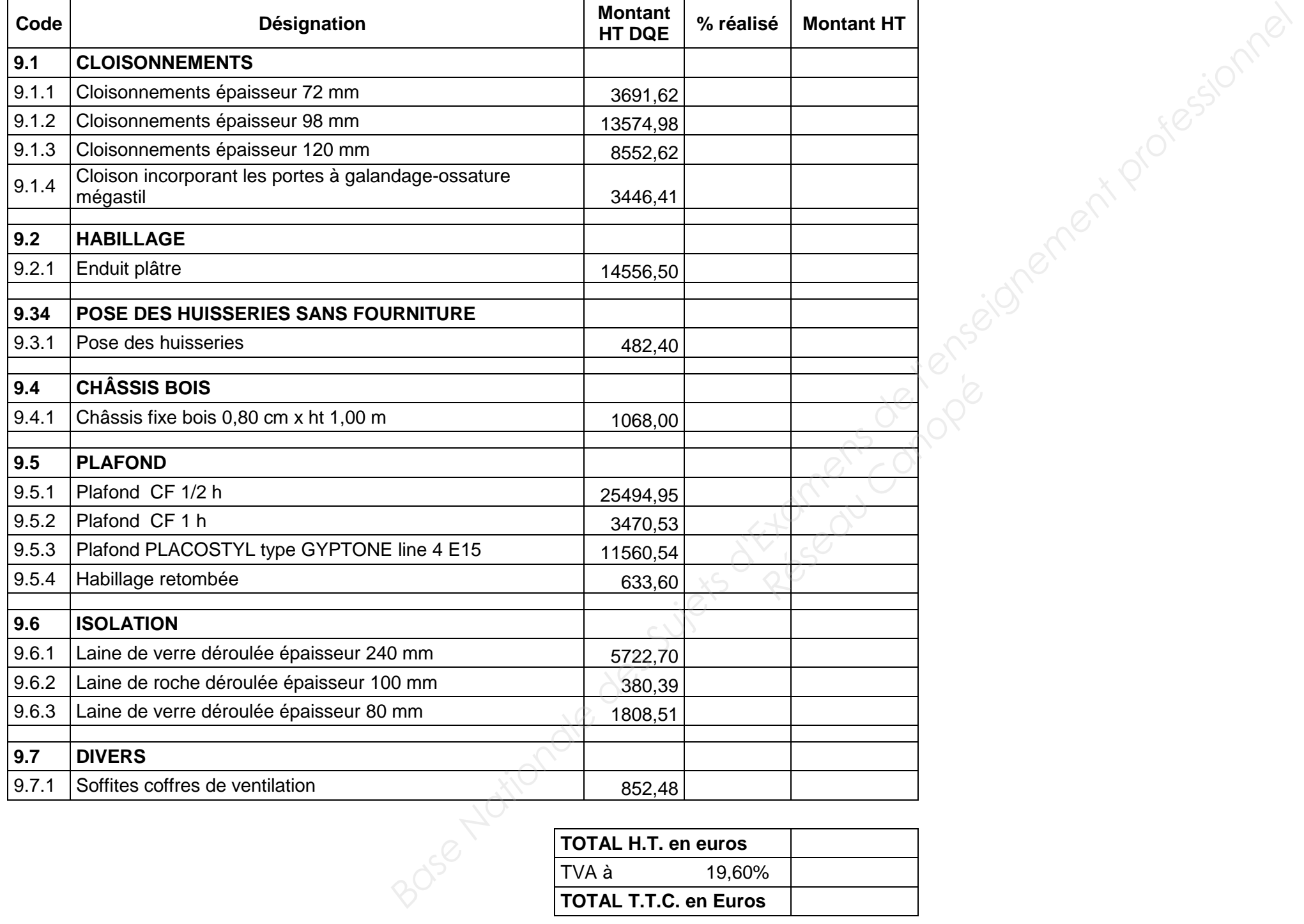

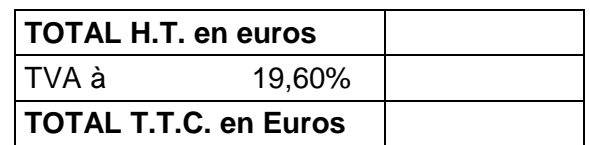

## **DR3.1**

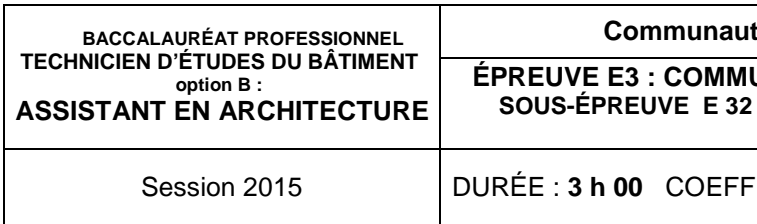

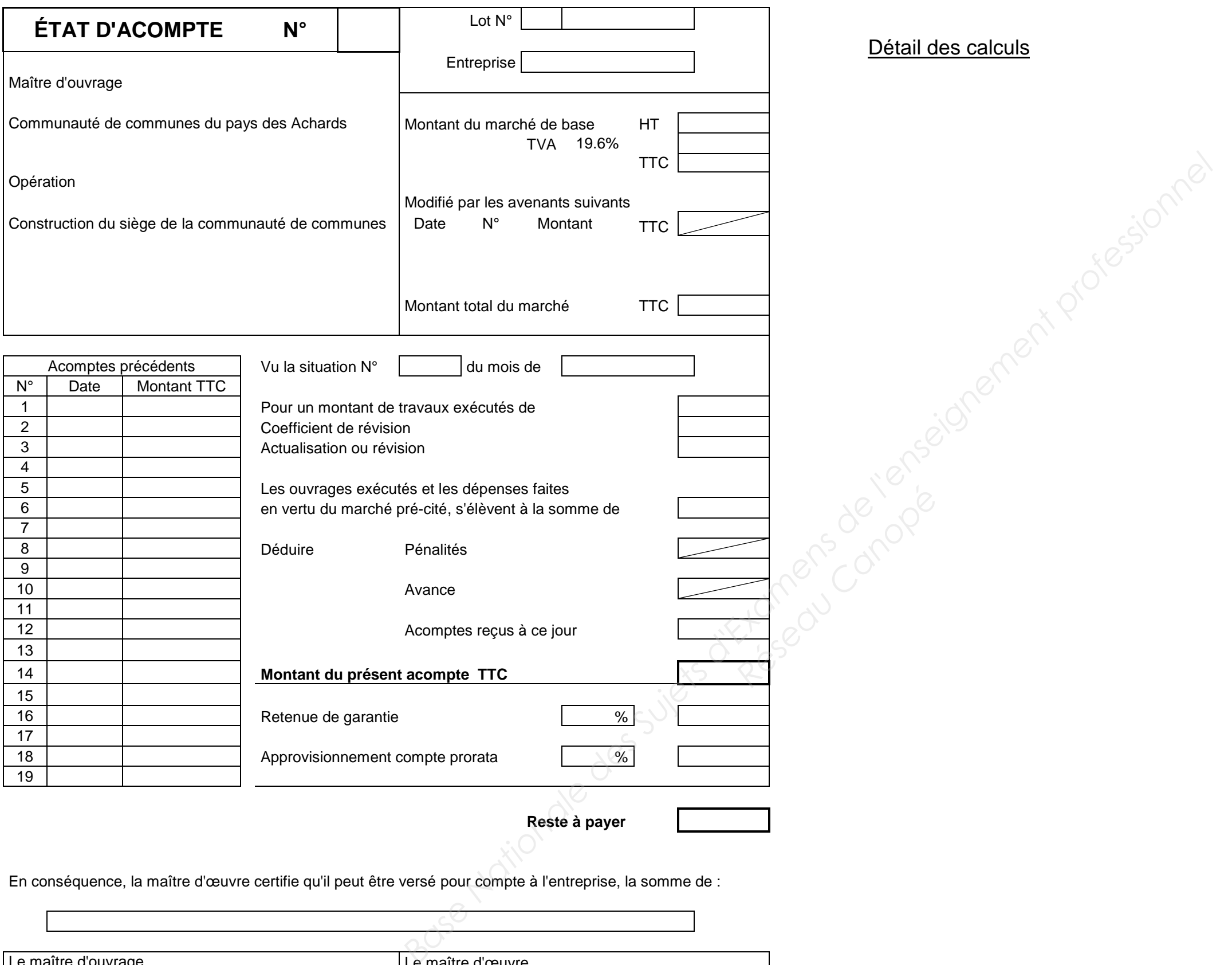

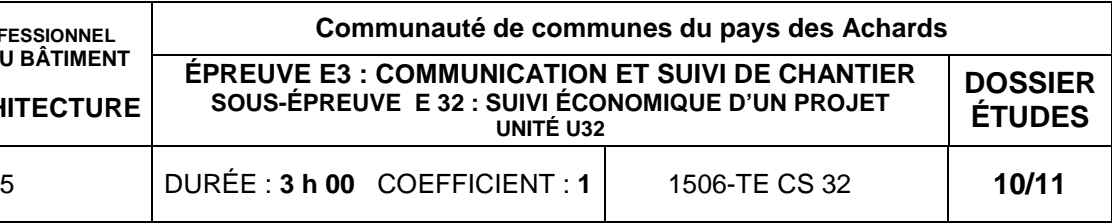

En conséquence, la maître d'œuvre certifie qu'il peut être versé pour compte à l'entreprise, la somme de :

Le maître d'ouvrage Le maître d'œuvre

## **DR3.2**

## BACCALAURÉAT PROFESSIONNELTECHNICIEN D'ÉTUDES DU BÂTIMENT

# Option B: ASSISTANT EN ARCHITECTURE

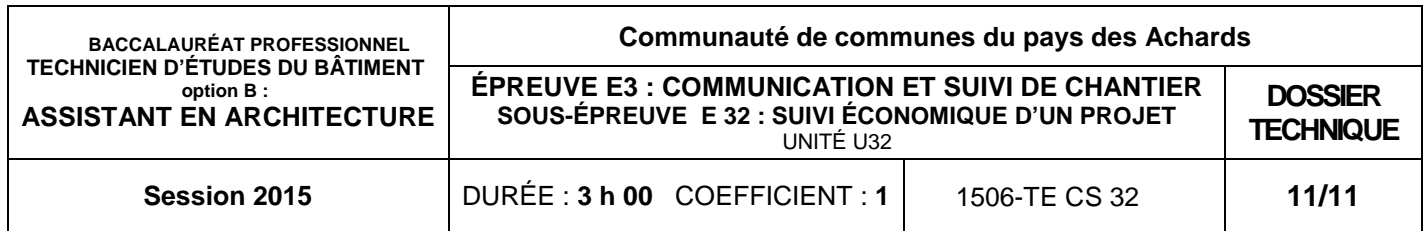

## DOSSIER TECHNIQUE

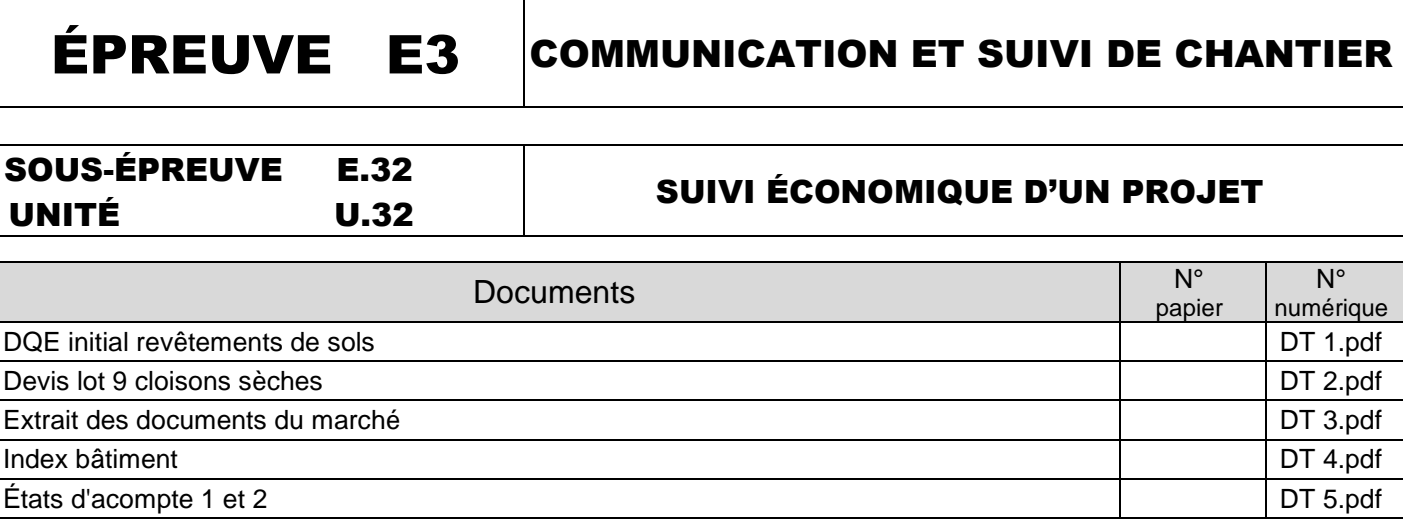

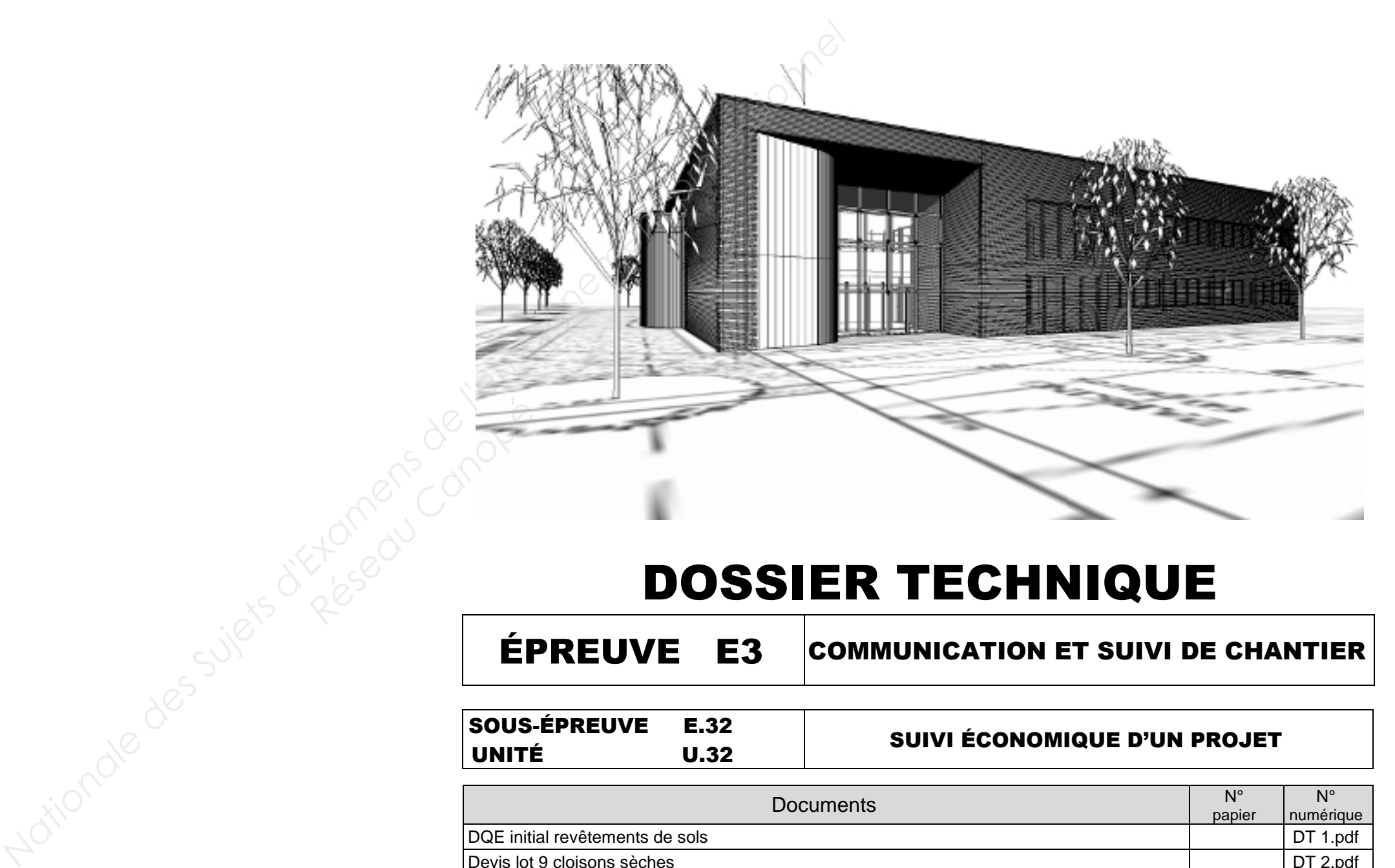